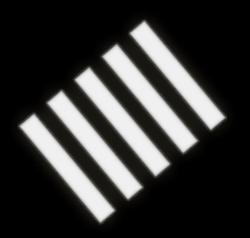

### SHORTCUT

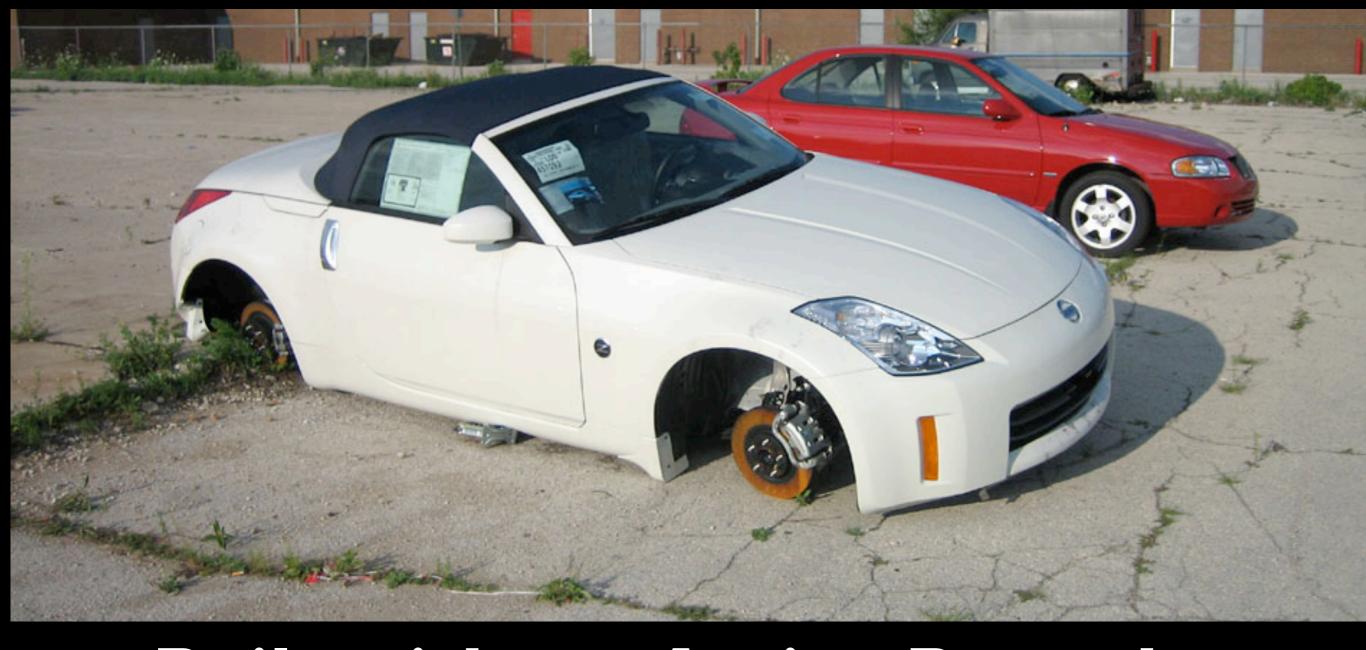

### Rails without Active Record - a car without wheels?

Marius Mårnes Mathiesen, Shortcut AS

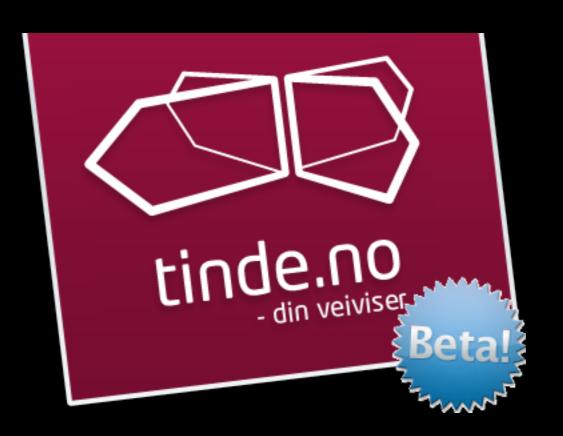

### The case

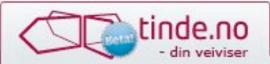

Eiendom

Jobb

Motor

Reise

Båt

Bruktmarked

Sett inn annonse

Min tinde

Eiendomsmarkedet

leilighet gamle oslo 3 soverom

Søk i eiendom

Listevisning

Kartvisning

Min tinde (0)

Antall pr.side: 10 \$

Sorter listen etter: Pris (stigende)

### Annonsetype (24) Bolig til leie (252)Bolig til salgs (1) Fritidsbolig til leie (4) Fritidsbolig til salgs (3) Nye boliger (1) Næringselendom til salgs

Sted

Boligtype

Soverom

Publisert

Pris

Boligareal

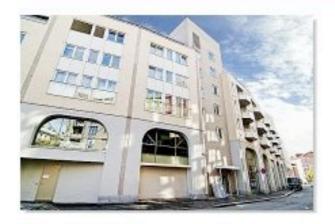

### Leilighet, Gamle Oslo

Tøyenbekken 6, 0190, OSLO

Pris: kr. 3 350 000,-

Areal: 87 m<sup>2</sup> Soverom: Byggeår: 2006

Publisert: 22.02.2008

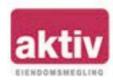

Legg i min tinde

### Leilighet, Gamle Oslo

Jens Bjelkesgate 47 B, 0578, OSLO

Pris: kr. 2 250 000,-

Areal: 73 m<sup>2</sup> Soverom: Byggeår: 1899

Publisert: 30.03.2008

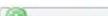

### Annonser

### Drømmer du om din egen feriebolig i utlandet?

Villa på Algarve kysten, leilighet med havutsikt i Spania eller kanskje et beach house i Thailand? Gjør et kupp og realisèr dine drømmer nå. Søk etter din feriebolig her.

### Interaktive verktøy

Design din egen garasje terrasse eller baderom her!

Se byggevarer

Se oppussingstips

### Gi verdens fattigste barn et verdig liv

For bare kr 249 per mnd. kan du bli fadder for en gutt eller jente og sørge for at et av verdens fattigste barn får et verdig liv. Les mer om Plan

### (Re)launched April Ist

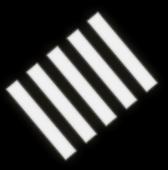

### 8 Ruby developers

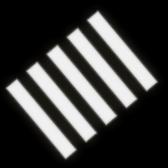

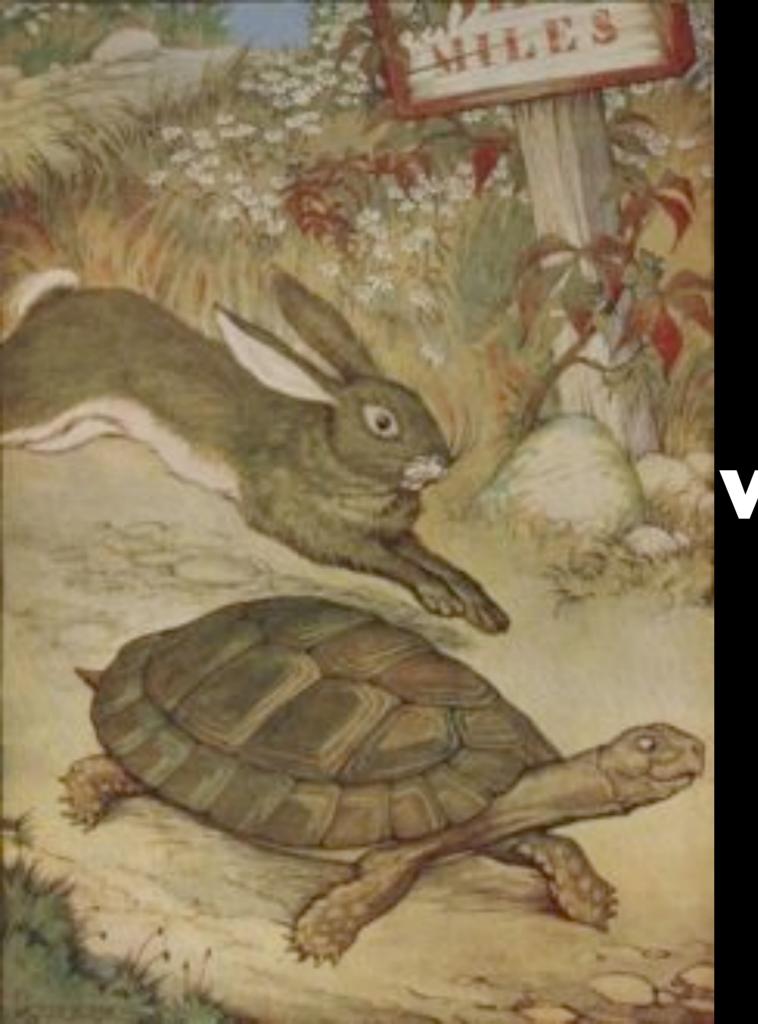

3(4) x 3 week sprints

## used to be 50.000 LOC

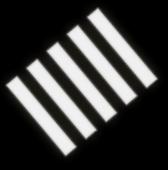

## More like 20.000 now

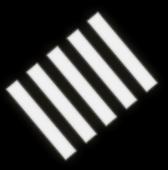

## Enterprise search engine from Fast

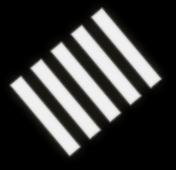

### (no pun intended)

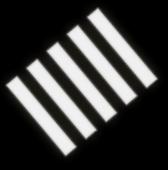

Listevisning

Leilighet

Kartvisning

Min tinde (0)

Antall pr.side: 10 \$

Sorter listen etter: Pris (synkende) ‡

### Dine valg:

| Oslo/Gamle Oslo | $\boxtimes$ |
|-----------------|-------------|
| Leilighet       |             |

 $\boxtimes$ 2.0 - 2.5 mill

### Soverom

(8) Ukjent (4) 1 soverom (8) 2 soverom (2) 3-4 soverom

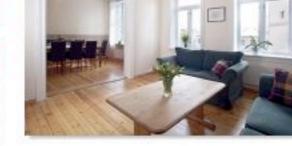

30

### Leilighet, Gamle Oslo

Jens Bjelkesgate 47 B, 057

kr. 2 250 000 Pris:

Areal: 73 m<sup>2</sup> Soverom: 1 Byggeår: 1899

Publisert: 30.03.2008

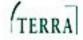

### Publisert

Pris

Boligareal

Visning

Nøkkelord

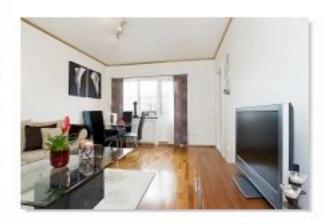

### Leilighet, Gamle Oslo

St. Halvardsgt. 25 A, 0192,

kr. 2 080 000 Pris:

63 m<sup>2</sup> Areal: Soverom: Byggeår: 1951

Publisert: 17.03.2008

VESTVENDT

### Nøkkelord

Visning

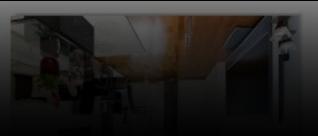

### VESTVENDT

17.03.2008

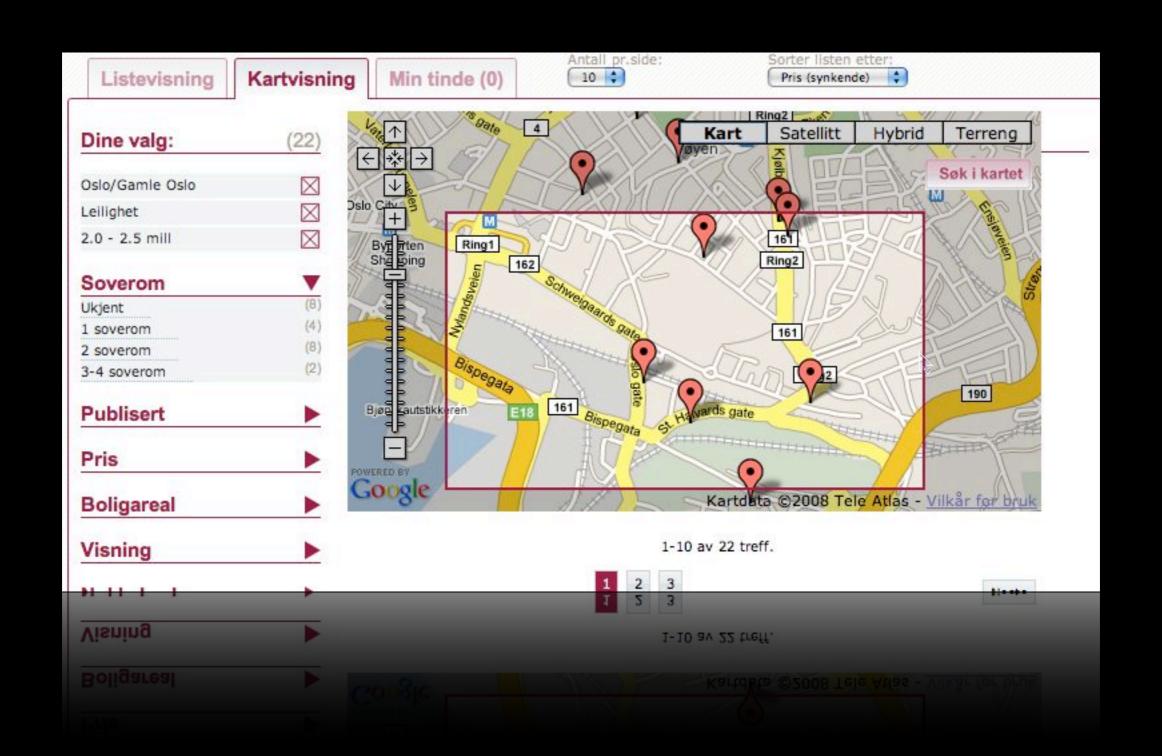

## About 100.000 unique visitors/wk

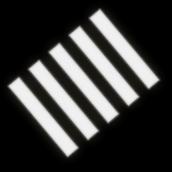

## 280.000 prospect views the first day

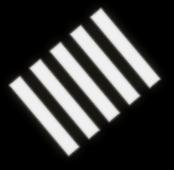

### Our database

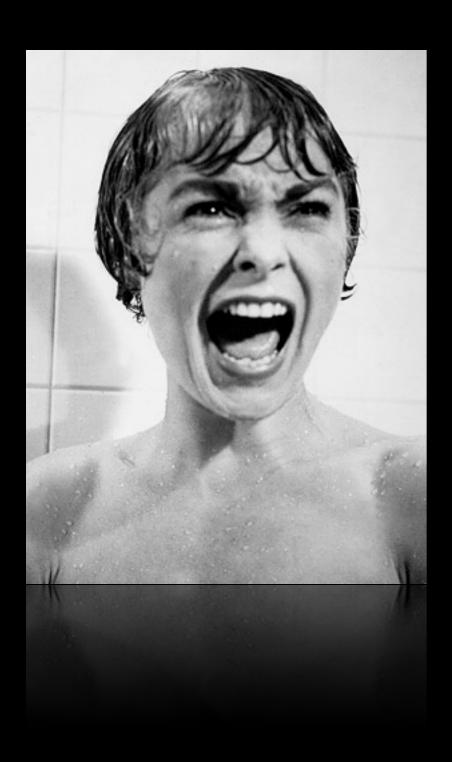

```
original Query nupraram= querystring=&offset=0&
  <attribute key="querystring"/>
  <attribute key="sortorder"/>
  <attribute key="navigators"/>
  <attribute key="offset">0</attribute>
  <attribute key="sortby"/>
  <attribute key="vertical">tinde-motor</attribute>
</originalQuery>
<resultSegment name="tinde-motor" status="COMPLETED" originalQuery="querystring=&offset=0&vertical=tinde-motor"</pre>
- <resultPage>
  - <queryTransformations>
      <queryTransformation name="noHits" action="SUGGEST" type="RESET_HITS" messageId="0" offsetSta</pre>
      label="" httpParam="querystring=&offset=0&vertical=tinde-motor"/>
      <queryTransformation name="sortByPriceAsc" action="SUGGEST" type="MODIFIED_SORTING" custom</pre>
      pageNumber="0" offsetEnd="10" label="" httpParam="querystring=&offset=0&sortby=%2Biprice&vertical=
      <queryTransformation name="sortByPriceDesc" action="SUGGEST" type="MODIFIED_SORTING" custor
      pageNumber="0" offsetEnd="10" label="" httpParam="querystring=&offset=0&sortby=-iprice&vertical=ting
      <queryTransformation name="sortByYearDesc" action="SUGGEST" type="MODIFIED_SORTING" custon</pre>
      pageNumber="0" offsetEnd="10" label="" httpParam="querystring=&offset=0&sortby=-igeneric1&vertical=
```

### [recap]

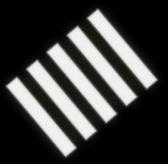

### ActionPack

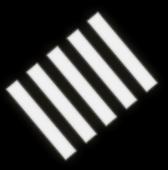

### ActionMailer

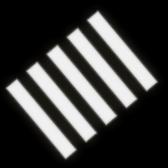

### ActiveRecord

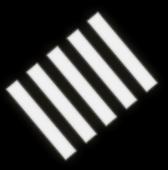

### ActiveResource

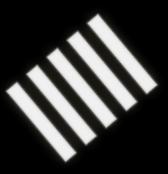

## ActiveResource is a really great idea

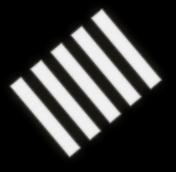

## ... but not always possible...

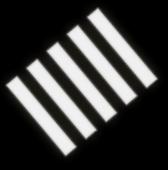

## Which part of Rails convinced you?

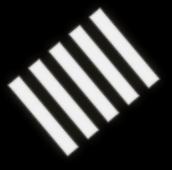

## I bet it wasn't ActionMailer

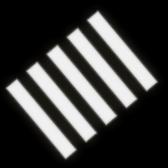

### ActiveRecord

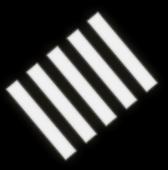

```
me = Person.find(:first)
my_family = Person.find_by_last_name(me.last_name)
```

```
class Article < ActiveRecord::Base
  belongs_to :blog
  has_many :comments
end</pre>
```

```
ItIs(:no).conincidence.that.rubyists.care do laboutl
  the(Color::THEME).of their_editors
end
```

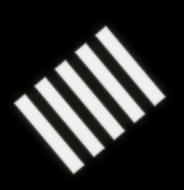

# ALL YOU NEED IS THE BEATLES

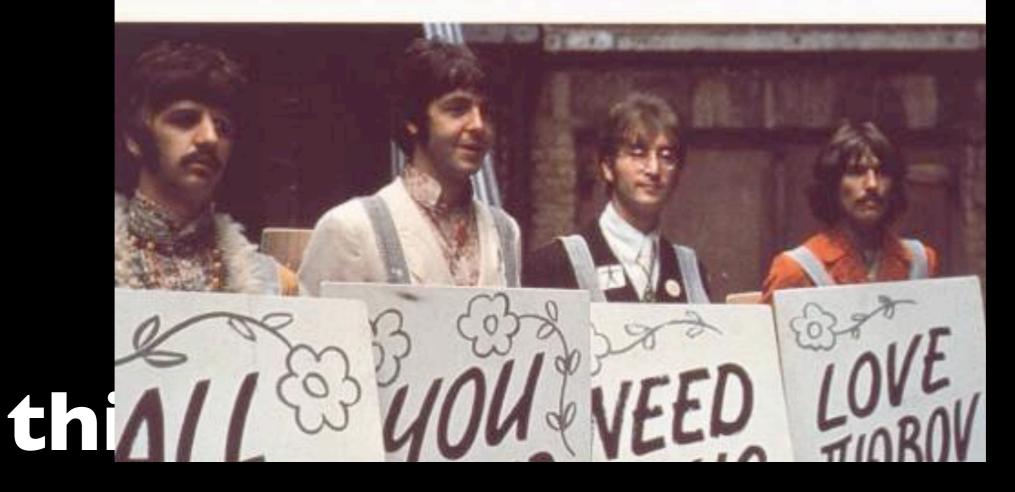

## When what we fell in love with was this...

```
class Article < ActiveRecord::Base
  belongs_to :blog
  has_many :comments
end</pre>
```

## ...how did we end up with this?

```
class Car
  def initialize
   url = URI.parse("http://somewhere.com/cgi-bin/api/some/urls_really_are_long?with&a&lot&of&parameters")
   http = Net::HTTP.start(url.host,url.port)
   res = http.head(url.path)
   req = Net::HTTP.Get.new(url.path + (url.query.blank? ? "" : "?" + url.query))
   req.basic_auth(user,pass)
   response = http.request(req)
   data = response.body
   xml_document = XML::Api.parse(data)
   # First name
   first_name = xml_document.xpath("//some/ridiculously/long[complex='true']/xpath").content.split(" ").first
   # Last name
   last_name = xml_document.xpath("//some/ridiculously/long[complex='true']/xpath").content.split(" ").last
  end
end
```

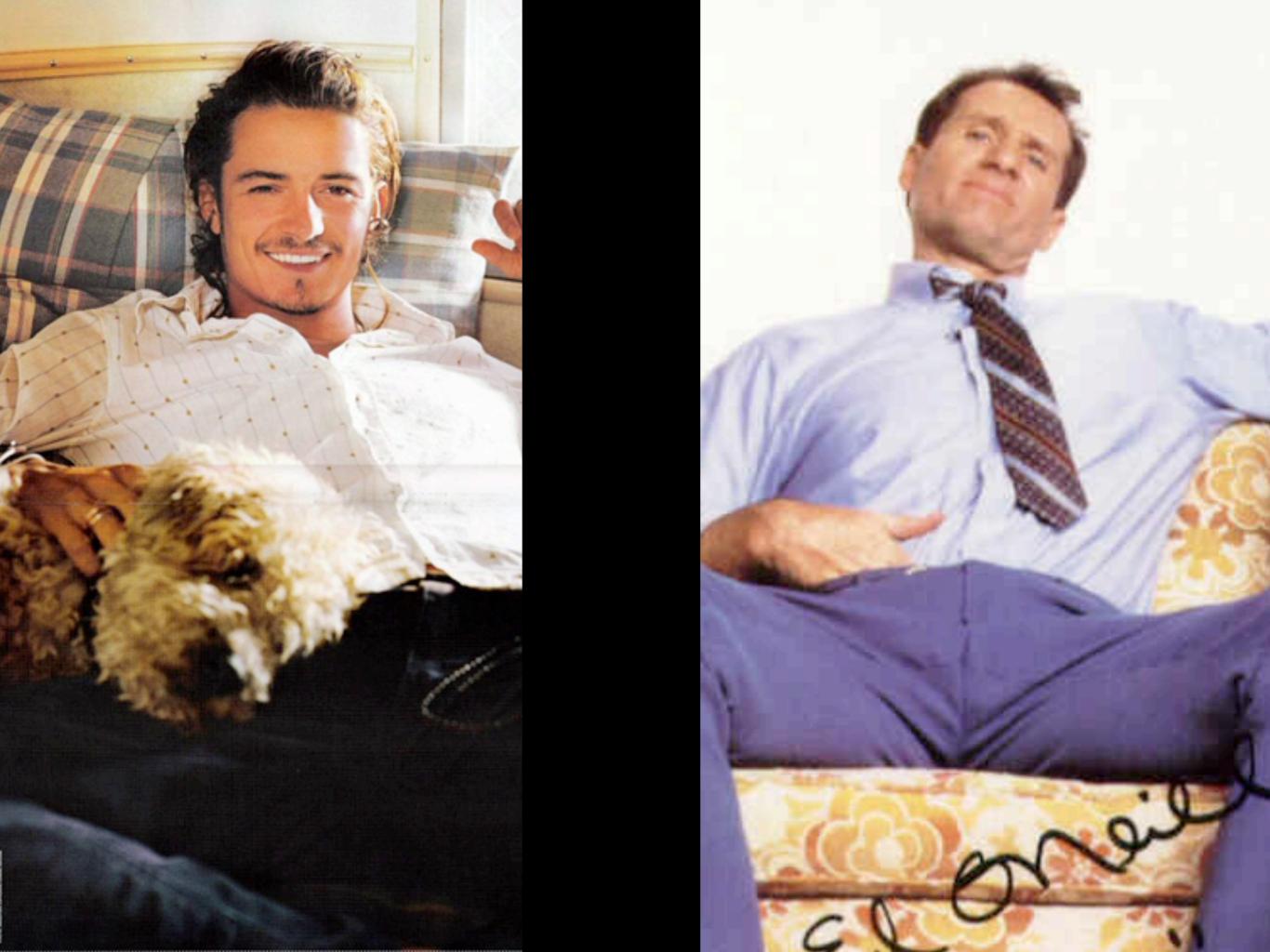

### l'mnot smart enough

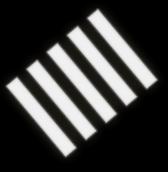

## I don't know Ruby well enough

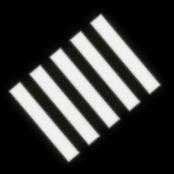

## There isn't time to do it better

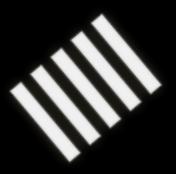

## My situation is special

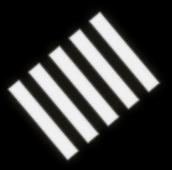

#### Next time

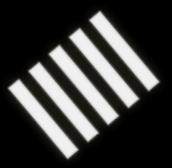

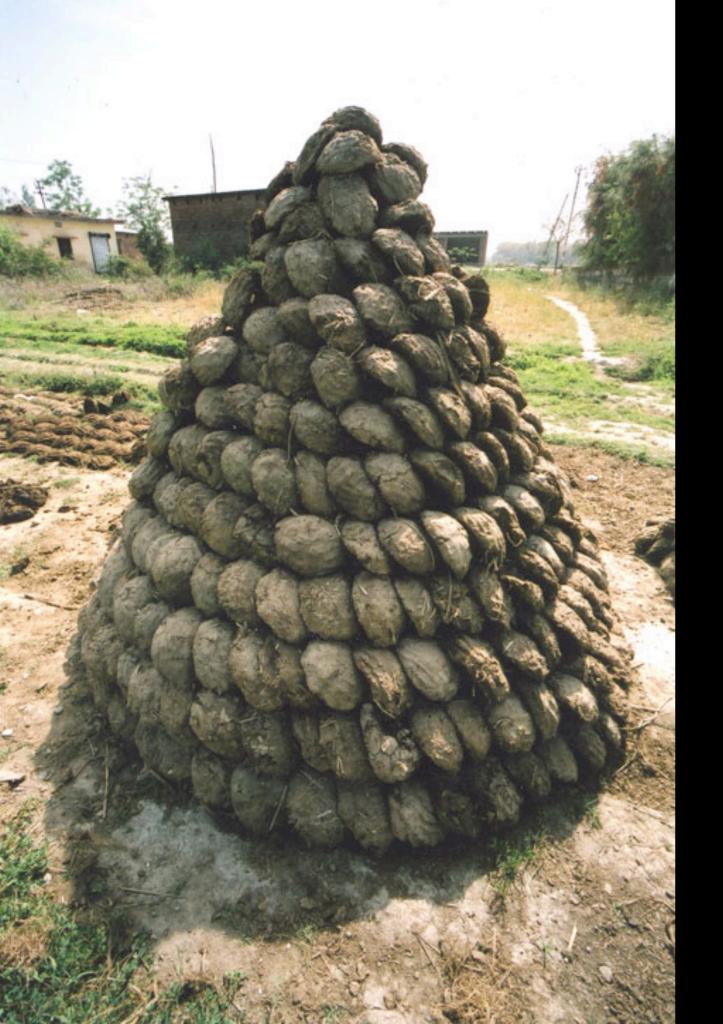

### Bullshit

### DHH was 24 when he wrote Rails

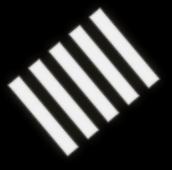

### He learned Ruby in the process

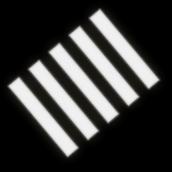

# You know what you want your code to look like

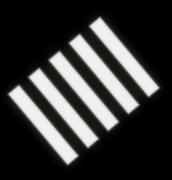

```
recent_cars = Car.find(:all, :conditions => :updated_at > 2.days.ago)
```

### and still

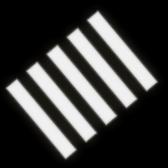

```
url = "http://some.host.com/api/cars/all_cars.cgi?updated_since=20070109&limit=10&count=10"
#<?xml version="1.0" encoding="utf-8">
#<cars>
  <car>
#
    <make>Audi</make>
#
     <model>A3</model>
#
  </car>
#
  <car>
     <make>Volkswagen</make>
     <model>Golf</model>
#
  </car>
#</cars>
xml_data = XMLParser.new(open(url).read)
make = xml_data.find("/cars/car/make").content
model = xml_data.find("/cars/car/model").content
```

### There's HTTP

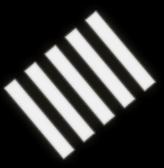

### And XML

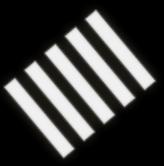

### Malformed XM

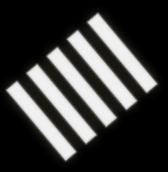

### The APIs really aren't RESTful

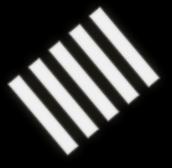

#### There's authentication

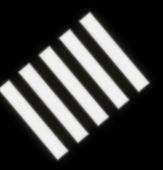

#### And firewalls

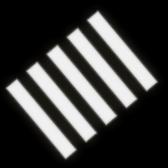

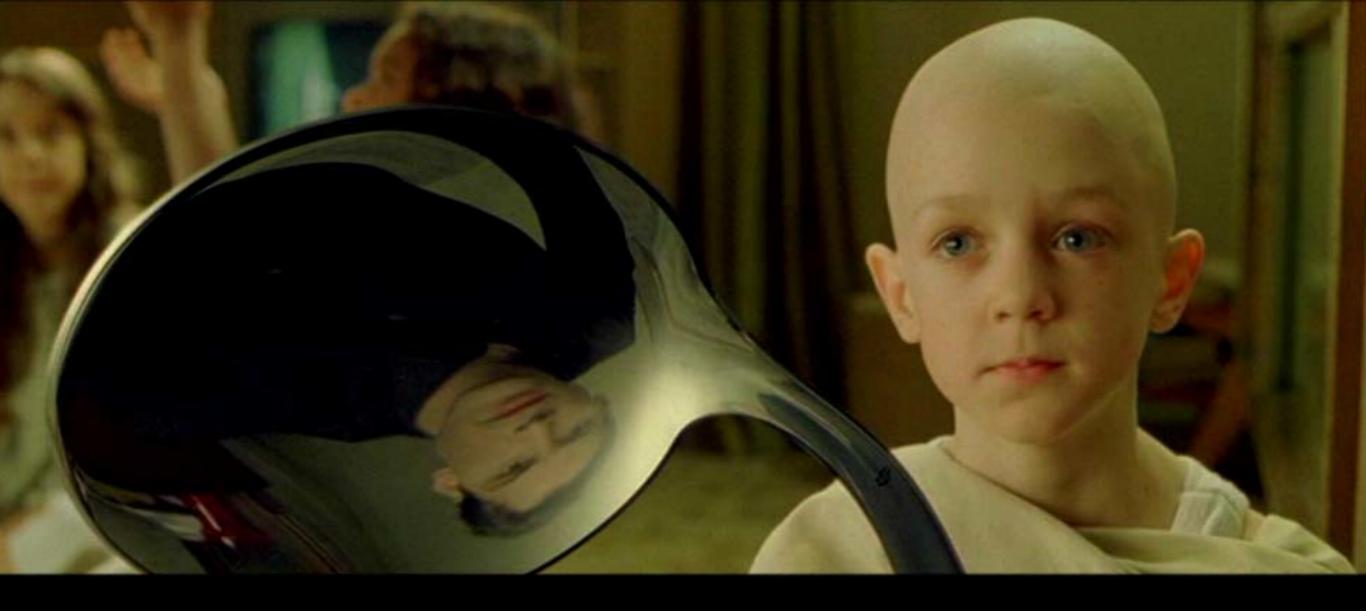

### There is no spoon

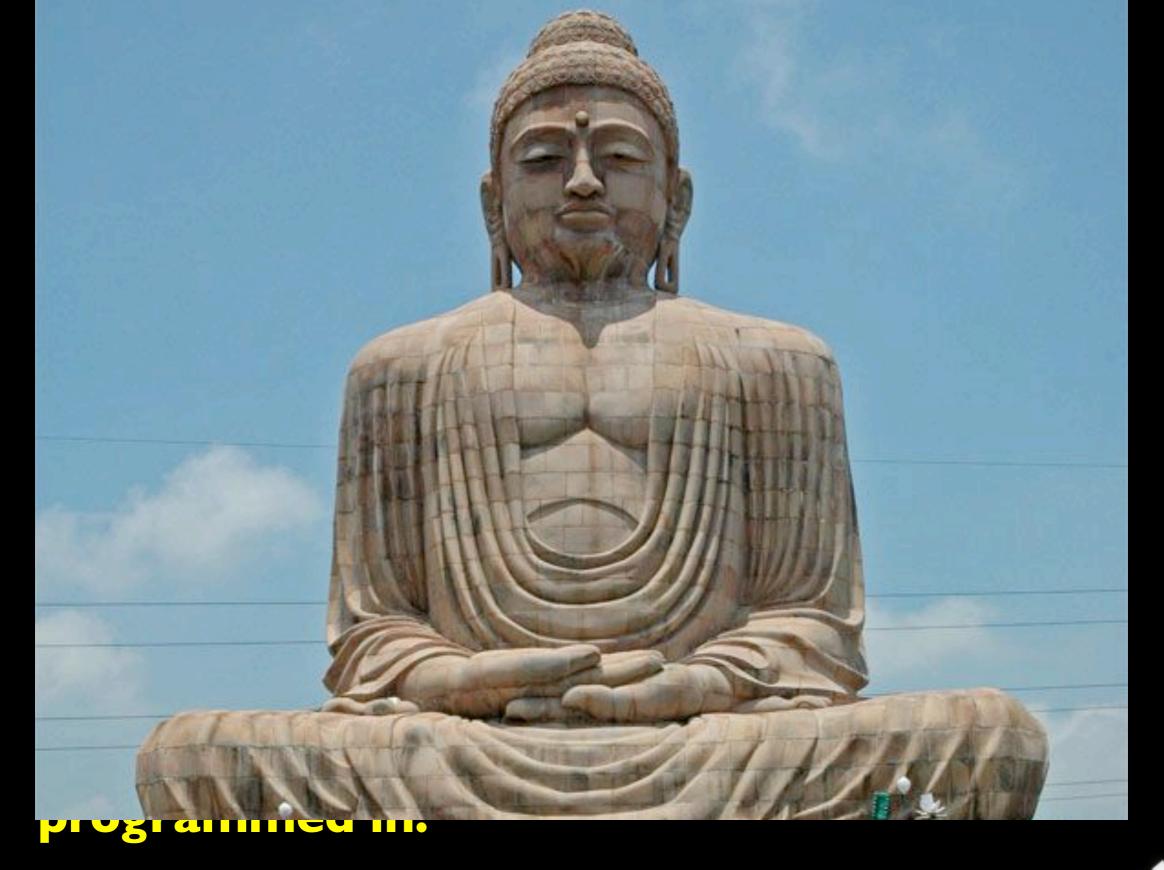

Sean Russell, author of REXML

Pretend
there is
no XML,
no HTTP,
no firewall.

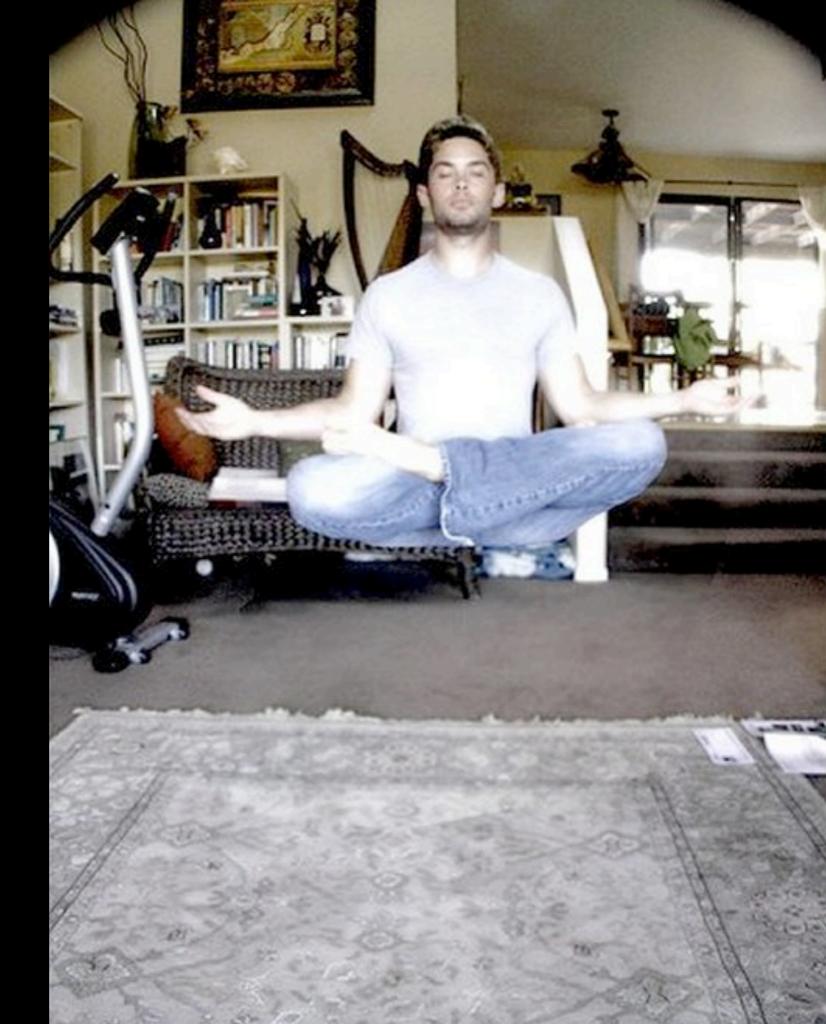

### Just you.

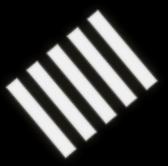

### And Ruby

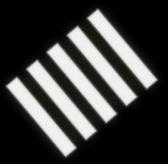

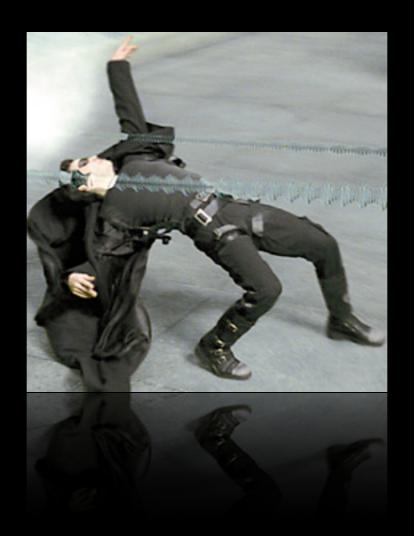

recent\_cars = Car.find(:all, :conditions => :updated\_at > 2.days.ago)

```
class CarsController < ApplicationController</pre>
  def index
    @cars = Car.find(:all)
  end
  def create
    @car = Car.create!(params[:car])
  end
  def update
    @car = Car.find(params[:id])
    @car.update_attributes(params[:car])
  end
end
```

```
class Car < AbsolutelyNotActiveRecord::Base
  before_save :update_registration
  validates_presence_of :make, :model
end</pre>
```

### Don't think about XML until you have to

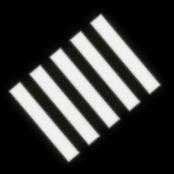

#### </talk>

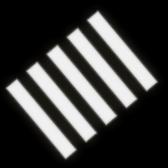

#### <code>

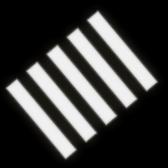

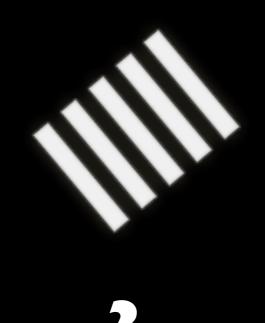